## T3

书名:《用友T3财务软件实务操作》

- 13 ISBN 9787115231833
- 10 ISBN 7115231834

出版时间:2010-7

页数:209

版权说明:本站所提供下载的PDF图书仅提供预览和简介以及在线试读,请支持正版图书。

www.tushu000.com

## T3

用友T3标准版以客户为核心,集产、供、销、财一体的解决方案,实现内部业务流程畅通、智能化管

 $T3$ 

对用友T3标准版软件在使用过程中所涉及的操作技巧,会计内部控制制度建设所需要注意的问题进行

· PPT, which per performance  $\mathsf{PPT}$ 

 $\alpha$  and  $\alpha$  and  $\alpha$  and  $\alpha$ 

 $171$ , where  $\mathcal{R}_{\mathcal{A}}$  is the property of the set of the set of the set of the set of the set of the set of the set of the set of the set of the set of the set of the set of the set of the set of the set of the set of the 采用新会计准则进行会计核算,满足企业的发展需求。 ·紧密结合实务材料,以练代学。本书模

## 《用友T3财务软件实务操作》

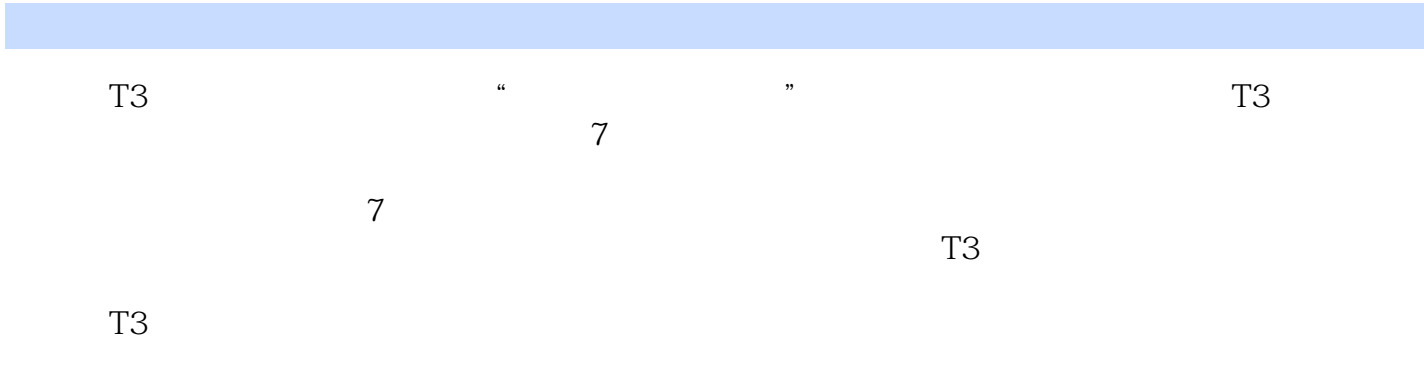

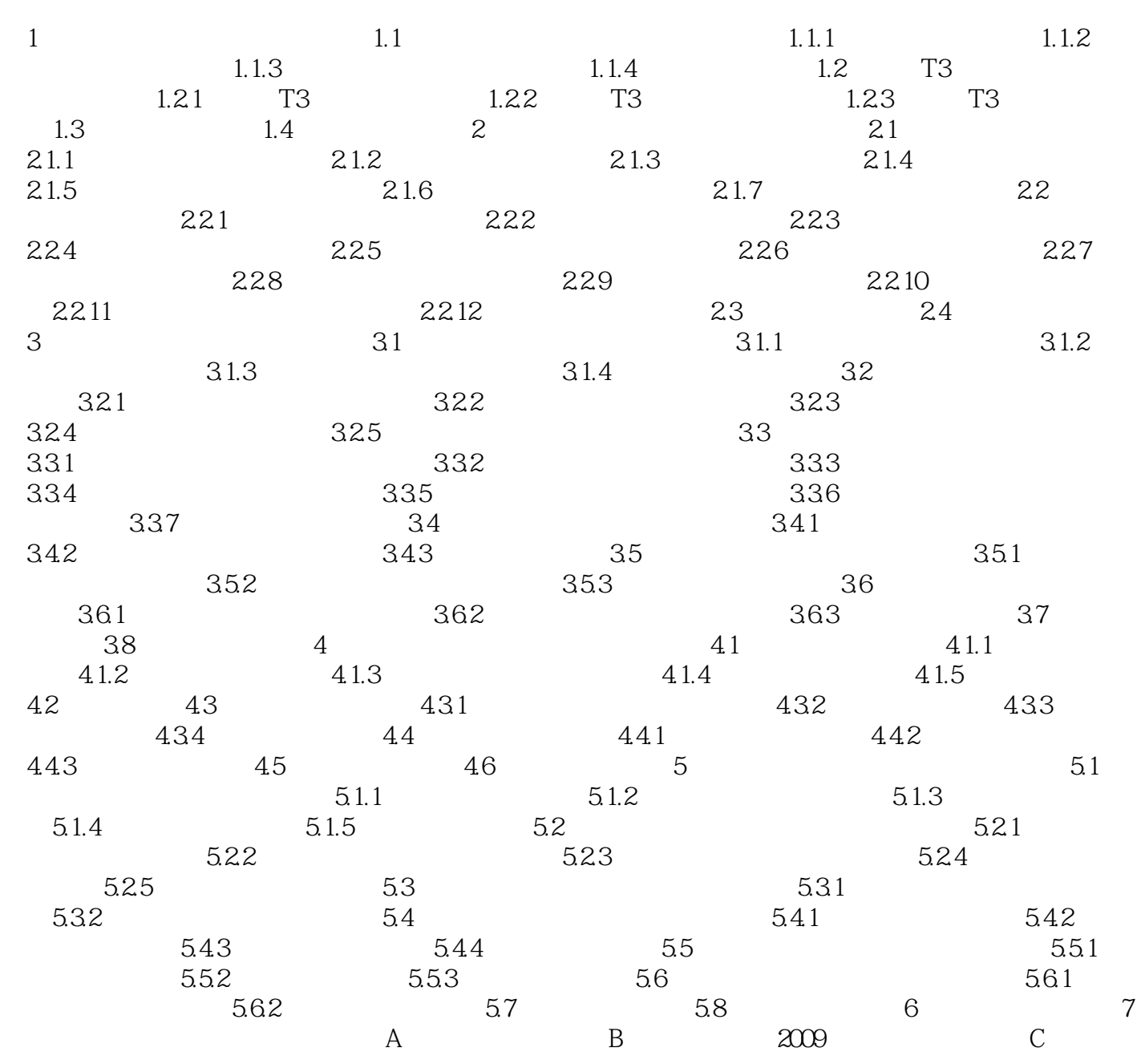

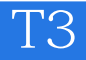

, and the set of the set of the set of the set of the set of the set of the set of the set of the set of the set of the set of the set of the set of the set of the set of the set of the set of the set of the set of the se  $\sim$ 

·在会计电算化软件的运行阶段,设置本岗位权限范围内的操作口令并进行财务分工,对有关人

 $\alpha$  , the state  $\alpha$  -point  $\alpha$  -point  $\alpha$  -point  $\alpha$  -point  $\alpha$  -point  $\alpha$  -point  $\alpha$  -point  $\alpha$  $\sim$  0.0  $\sim$  0.0  $\sim$  0.0  $\sim$  0.0  $\sim$  0.0  $\sim$  0.0  $\sim$  0.0  $\sim$  0.0  $\sim$  0.0  $\sim$  0.0  $\sim$  0.0  $\sim$  $\mathcal{A}_\mathcal{A}$ , the state  $\mathcal{A}_\mathcal{A}$  , the state  $\mathcal{A}_\mathcal{A}$  , the state  $\mathcal{A}_\mathcal{A}$  , the state  $\mathcal{A}_\mathcal{A}$ 各有关资源(硬件资源和软件资源)的调用、修改和更新的审批手续。 ·完善企业现有管理制度

执行计算机硬件、软件的操作规程和防范计算机病毒的措施。其职责主要包括以下内容。 ·负责

 $\kappa$  -  $\kappa$  -  $\kappa$  and  $\kappa$  and  $\kappa$  -  $\kappa$  and  $\kappa$  -  $\kappa$  and  $\kappa$  -  $\kappa$  -  $\kappa$  -  $\kappa$  -  $\kappa$  -  $\kappa$  -  $\kappa$  -  $\kappa$  -  $\kappa$  -  $\kappa$  -  $\kappa$  -  $\kappa$  -  $\kappa$  -  $\kappa$  -  $\kappa$  -  $\kappa$  -  $\kappa$  -  $\kappa$  -  $\kappa$  $\lambda$  of the contract of the contract of the contract of the contract of the contract of the contract of the contract of the contract of the contract of the contract of the contract of the contract of the contract of the c 据备份工作。 ·注意安全保密,各自的操作口令不得随意泄露,备份数据应妥善保管。 ·严 格按照系统操作说明进行操作。 ·操作过程中发现问题,应记录故障情况并及时向系统管理员报

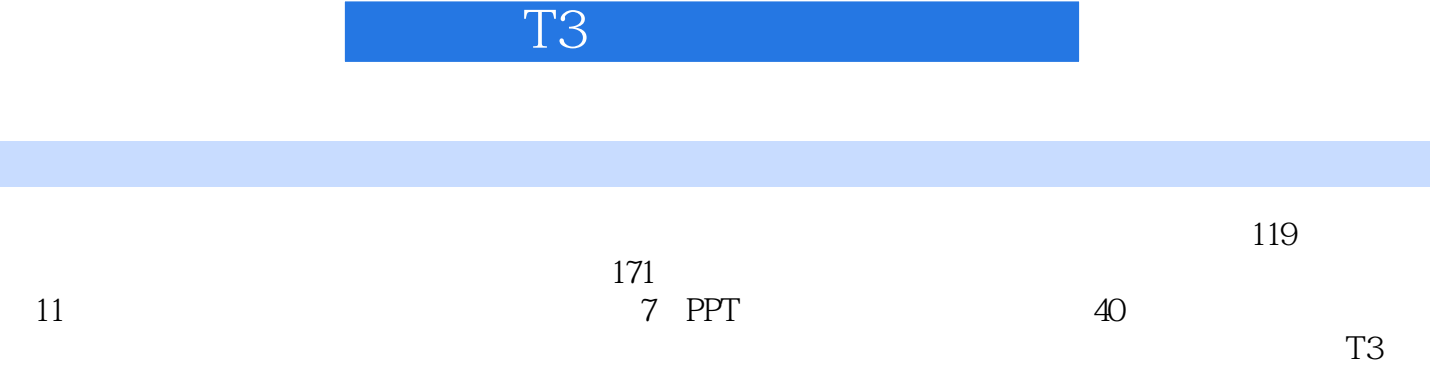

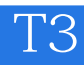

 $1$  $\frac{1}{2}$  3 4 5  $3\,$  $4<sub>1</sub>$  $5<sub>5</sub>$ 

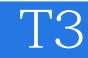

本站所提供下载的PDF图书仅提供预览和简介,请支持正版图书。

:www.tushu000.com